## Week 4 & 5: SQL

The SQL Query Language
Select Statements
Joins, Aggregate and Nested Queries
Insertions, Deletions and Updates
Assertions, Views, Triggers and Access
Control

CSC343 Introduction to Databases — University of Toronto

**SQL** — 1

## **SQL** as a Query Language

- →SQL expresses queries in declarative way queries specify the properties of the result, not the way to obtain it.
- →Queries are translated by the query optimizer into the procedural language internal to the DBMS.
- → The programmer focuses on readability, not on efficiency.

#### **SQL Queries**

- →SQL queries are expressed by the select statement.
- →Syntax:

```
select AttrExpr [[as] Alias ] {, AttrExpr [[as] Alias ] }
from Table [[as] Alias ] {, [[as] Alias ] }
[ where Condition ]
```

- →The three parts of the query are usually called: *target list*, *from clause*, *where clause*.
- → The query first builds the Cartesian product of the tables in the **from clause**, then selects only the rows that satisfy the condition in the **where clause** and for each row evaluates the attribute expressions in the target list.

CSC343 Introduction to Databases — University of Toronto

SQL-3

## **Example Database**

**EMPLOYEE** 

| FirstName | Surname  | Dept           | Office | Salary | City     |
|-----------|----------|----------------|--------|--------|----------|
| Mary      | Brown    | Administration | 10     | 45     | London   |
| Charles   | White    | Production     | 20     | 36     | Toulouse |
| Gus       | Green    | Administration | 20     | 40     | Oxford   |
| Jackson   | Neri     | Distribution   | 16     | 45     | Dover    |
| Charles   | Brown    | Planning       | 14     | 80     | London   |
| Laurence  | Chen     | Planning       | 7      | 73     | Worthing |
| Pauline   | Bradshaw | Administration | 75     | 40     | Brighton |
| Alice     | Jackson  | Production     | 20     | 46     | Toulouse |

| DEPARTMENT | DeptName       | Address         | City     |
|------------|----------------|-----------------|----------|
|            | Administration | Bond Street     | London   |
|            | Production     | Rue Victor Hugo | Toulouse |
|            | Distribution   | Pond Road       | Brighton |
|            | Planning       | Bond Street     | London   |
|            | Research       | Sunset Street   | San José |

CSC343 Introduction to Databases — University of Toronto

 ${\rm SQL}-4$ 

## **Simple SQL Query**

→ "Find the salaries of employees named Brown":

```
select Salary as Remuneration
from Employee
where Surname = 'Brown'
```

→Result:

| Remuneration |
|--------------|
| 45           |
| 80           |

CSC343 Introduction to Databases — University of Toronto

SQL-5

## \* in the Target List

→ "Find all the information relating to employees named Brown":

```
select *
from Employee
where Surname = 'Brown'
```

→ Result:

| FirstName | Surname | Dept           | Office | Salary | City   |
|-----------|---------|----------------|--------|--------|--------|
| Mary      | Brown   | Administration | 10     | 45     | London |
| Charles   | Brown   | Planning       | 14     | 80     | London |

CSC343 Introduction to Databases — University of Toronto

 ${\rm SQL}-6$ 

## **Attribute Expressions**

→ Find the monthly salary of the employees named White:

```
select Salary / 12 as
MonthlySalary
from Employee
where Surname = `White'
```

→ Result:

MonthlySalary 3.00

CSC343 Introduction to Databases — University of Toronto

SQL - 7

## **Simple Join Query**

→ "Find the names of employees and their cities of work":

```
select Employee.FirstName,
Employee.Surname, Department.City
from Employee, Department
```

where Employee.Dept = Department.DeptName

→Result:

| FirstName | Surname  | City     |
|-----------|----------|----------|
| Mary      | Brown    | London   |
| Charles   | White    | Toulouse |
| Gus       | Green    | London   |
| Jackson   | Neri     | Brighton |
| Charles   | Brown    | London   |
| Laurence  | Chen     | London   |
| Pauline   | Bradshaw | London   |
| Alice     | Jackson  | Toulouse |

#### **Table Aliases**

→ "Find the names of employees and the cities where they work" (using an alias):

select FirstName, Surname, D.City
from Employee, Department D
where Dept = DeptName

→Result:

| FirstName | Surname  | City     |
|-----------|----------|----------|
| Mary      | Brown    | London   |
| Charles   | White    | Toulouse |
| Gus       | Green    | London   |
| Jackson   | Neri     | Brighton |
| Charles   | Brown    | London   |
| Laurence  | Chen     | London   |
| Pauline   | Bradshaw | London   |
| Alice     | Jackson  | Toulouse |

CSC343 Introduction to Databases — University of Toronto

SQL — 9

## **Predicate Conjunction**

→"Find the first names and surnames of employees who work in office number 20 of the Administration department":

→Result:

| FirstName | Surname |
|-----------|---------|
| Gus       | Green   |

## **Predicate Disjunction**

→"Find the first names and surnames of employees who work in either the Administration or the Production department":

→Result:

| FirstName | Surname  |
|-----------|----------|
| Mary      | Brown    |
| Charles   | White    |
| Gus       | Green    |
| Pauline   | Bradshaw |
| Alice     | Jackson  |

CSC343 Introduction to Databases — University of Toronto

SQL — 11

## **Complex Logical Expressions**

→ "Find the first names of employees named Brown who work in the Administration department or the Production department":

CSC343 Introduction to Databases — University of Toronto

## Operator like

→ "Find employees with surnames that have 'r' as the second letter and end in 'n'":

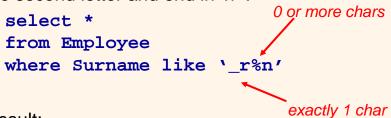

→ Result:

| FirstName | Surname | Dept           | Office | Salary | City   |
|-----------|---------|----------------|--------|--------|--------|
| Mary      | Brown   | Administration | 10     | 45     | London |
| Gus       | Green   | Administration | 20     | 40     | Oxford |
| Charles   | Brown   | Planning       | 14     | 80     | London |

CSC343 Introduction to Databases — University of Toronto

SQL - 13

## **Management of Null Values**

- →Null values may mean that:
  - ✓a value is not applicable
  - √ a value is applicable but unknown
  - √it is unknown if a value is applicable or not
- →SQL-89 uses a two-valued logic
  - √a comparison with null returns FALSE
- →SQL-2 uses a three-valued logic
  - √a comparison with null returns UNKNOWN
- →To test for null values:

Attribute is [ not ] null

CSC343 Introduction to Databases — University of Toronto

# Algebraic Interpretation of SQL Queries

→The generic query:

select 
$$T_1$$
.  $Attr_{11}$ , ...,  $T_h$ .  $Attr_{hm}$  from  $Table_1 T_1$ , ...,  $Table_n T_n$  where  $Condition$ 

corresponds to the relational algebra query:

$$\pi_{T_1.Attr_{11},...,T_h.Attr_{hm}}(\sigma_{Condition}(Table_1 \times ... \times Table_n))$$

CSC343 Introduction to Databases — University of Toronto

SQL — 15

## **Duplicates**

- →In the relational algebra and calculus the results of queries do not contain duplicates.
- →In SQL, tables may have identical rows.
- →Duplicates can be removed using the keyword distinct:

select City from Department

City
London
Toulouse
Brighton
London
San José

select distinct City
from Department

City London Toulouse Brighton San José

CSC343 Introduction to Databases — University of Toronto

#### Joins in SQL-2

→SQL-2 introduced an alternative syntax for the representation of joins, representing them explicitly in the *from* clause:

- → JoinType can be any of inner, right [outer], left [outer] or full [outer].
- →The keyword natural may precede JoinType (rarely implemented).

CSC343 Introduction to Databases — University of Toronto

SQL - 17

#### **Inner Join in SQL-2**

→"Find the names of the employees and the cities in which they work":

→Result:

| FirstName | Surname  | City     |
|-----------|----------|----------|
| Mary      | Brown    | London   |
| Charles   | White    | Toulouse |
| Gus       | Green    | London   |
| Jackson   | Neri     | Brighton |
| Charles   | Brown    | London   |
| Laurence  | Chen     | London   |
| Pauline   | Bradshaw | London   |
| Alice     | Jackson  | Toulouse |

CSC343 Introduction to Databases — University of Toronto

# **Another Example: Drivers and Cars**

#### DRIVER

| FirstName | Surname | DriverID    |  |
|-----------|---------|-------------|--|
| Mary      | Brown   | VR 2030020Y |  |
| Charles   | White   | PZ 1012436B |  |
| Marco     | Neri    | AP 4544442R |  |

#### AUTOMOBILE

| CarRegNo | Make   | Model | DriverID    |
|----------|--------|-------|-------------|
| ABC 123  | BMW    | 323   | VR 2030020Y |
| DEF 456  | BMW    | Z3    | VR 2030020Y |
| GHI 789  | Lancia | Delta | PZ 1012436B |
| BBB 421  | BMW    | 316   | MI 2020030U |

CSC343 Introduction to Databases — University of Toronto

SQL — 19

## **Left Join**

```
→ "Find all drivers and their cars, if any":
```

```
select FirstName, Surname,
   Driver.DriverID, CarRegNo, Make, Model
from Driver left join Automobile on
   (Driver.DriverID =
   Automobile.DriverID)
```

#### →Result:

| FirstName | Surname | DriverID    | CarRegNo | Make   | Model |
|-----------|---------|-------------|----------|--------|-------|
| Mary      | Brown   | VR 2030020Y | ABC 123  | BMW    | 323   |
| Mary      | Brown   | VR 2030020Y | DEF 456  | BMW    | Z3    |
| Charles   | White   | PZ 1012436B | GHI 789  | Lancia | Delta |
| Marco     | Neri    | AP 4544442R | NULL     | NULL   | NULL  |

#### **Full Join**

→"Find all possible drivers and their cars": select

#### → Result:

| FirstName | Surname | DriverID    | CarRegNo | Make   | Model |
|-----------|---------|-------------|----------|--------|-------|
| Mary      | Brown   | VR 2030020Y | ABC 123  | BMW    | 323   |
| Mary      | Brown   | VR 2030020Y | DEF 456  | BMW    | Z3    |
| Charles   | White   | PZ 1012436B | GHI 789  | Lancia | Delta |
| Marco     | Neri    | AP 4544442R | NULL     | NULL   | NULL  |
| NULL      | NULL    | NULL        | BBB 421  | BMW    | 316   |

CSC343 Introduction to Databases — University of Toronto

SQL — 21

### **Table Variables**

- →Table aliases may be interpreted as table variables. These correspond to the renaming operator ρ.
- → "Find all first names and surnames of employees who have the same surname and different first names with someone in the Administration department":

```
select E1.FirstName, E1.Surname
from Employee E1, Employee E2
where E1.Surname = E2.Surname and
        E1.FirstName <> E2.FirstName and
        E2.Dept = 'Administration'
```

→ Result:

| FirstName | Surname |
|-----------|---------|
| Charles   | Brown   |

CSC343 Introduction to Databases — University of Toronto

## The order by Clause

→order by — appearing at the end of a query — orders the rows of the result; syntax:

```
order by OrderingAttribute [asc | desc ]
{, OrderingAttribute [asc | desc ]}
```

→Extract the content of the Automobile table in descending order with respect to make and model:

select \*

from Automobile

order by Make desc, Model desc

→ Result:

| CarRegNo | Make   | Model | DriverID    |
|----------|--------|-------|-------------|
| GHI 789  | Lancia | Delta | PZ 1012436B |
| DEF 456  | BMW    | Z3    | VR 2030020Y |
| ABC 123  | BMW    | 323   | VR 2030020Y |
| BBB 421  | BMW    | 316   | MI 2020030U |

CSC343 Introduction to Databases — University of Toronto

SQL — 23

## **Aggregate Queries**

- → Aggregate queries cannot be represented in relational algebra.
- →The result of an aggregate query depends on functions that take as an argument a set of tuples.
- →SQL-2 offers five aggregate operators:
  - ✓ count
  - √ sum
  - √ max
  - √ min
  - √avq

CSC343 Introduction to Databases — University of Toronto

#### Operator count

→count returns the number of elements (or, distinct elements) of its argument:

```
count(< * | [ distinct | all ] AttributeList >)
```

→ "Find the number of employees":

```
select count(*)from Employee
```

→ "Find the number of different values on attribute Salary for all tuples in Employee":

```
select count(distinct Salary)
        from Employee
```

→ "Find the number of tuples in Employee having nonnull values on the attribute Salary":

```
select count(all Salary) from Employee
```

CSC343 Introduction to Databases — University of Toronto

## Sum, Average, **Maximum and Minimum**

- →Syntax:
  - < sum | max | min | avg > ([ distinct | all ] AttributeExpr)
- → "Find the sum of all salaries for the Administration. department":

```
select sum(Salary) as SumSalary
from Employee
where Dept = 'Administration'
```

→ Result:

**SumSalary** 125

CSC343 Introduction to Databases - University of Toronto

## **Aggregate Queries with Join**

→ "Find the maximum salary among the employees who work in a department based in London":

→ Result:

MaxLondonSal 80

CSC343 Introduction to Databases — University of Toronto

SQL - 27

## **Aggregate Queries and Target List**

```
→Incorrect query:
```

→Find the maximum and minimum salaries among all

employees:

select max(Salary) as MaxSal,
 min(Salary) as MinSal

from Employee

→Result:

MaxSal MinSal

CSC343 Introduction to Databases — University of Toronto

## Group by Queries

- →Queries may apply aggregate operators to subsets of rows.
- → "Find the sum of salaries of all the employees of the same department":

select Dept, sum(Salary) as TotSal
from Employee
group by Dept

→Result:

| Dept           | TotSal |
|----------------|--------|
| Administration | 125    |
| Distribution   | 45     |
| Planning       | 153    |
| Production     | 82     |

CSC343 Introduction to Databases — University of Toronto

SQL — 29

## Semantics of group by Queries - I

→ First, the query is executed without group by and without aggregate operators:

select Dept, Salary
from Employee

| Dept           | Salary |
|----------------|--------|
| Administration | 45     |
| Production     | 36     |
| Administration | 40     |
| Distribution   | 45     |
| Planning       | 80     |
| Planning       | 73     |
| Administration | 40     |
| Production     | 46     |

\_

CSC343 Introduction to Databases  $\,\,\,\,\,\,\,\,\,\,\,\,\,\,\,\,\,\,\,\,\,\,\,\,\,\,\,\,\,\,\,$  University of Toronto

## Semantics of group by Queries - II

- →... then the query result is divided in subsets characterized by the same values for the attributes appearing as argument of the group by clause (in this case attribute Dept):
- → Finally, the aggregate operator is applied separately to each subset

|   | Dept           | Salary |
|---|----------------|--------|
|   | Administration | 45     |
|   | Administration | 40     |
|   | Administration | 40     |
| - | Distribution   | 45     |
|   | Planning       | 80     |
|   | Planning       | 73     |
|   | Production     | 36     |
|   | Production     | 46     |

| Dept           | TotSal |
|----------------|--------|
| Administration | 125    |
| Distribution   | 45     |
| Planning       | 153    |
| Production     | 82     |

CSC343 Introduction to Databases — University of Toronto

SQL - 31

```
group by Queries and Target List
```

```
→Incorrect query:
```

```
select <u>Office</u> from Employee group by Dept
```

→Incorrect query:

→ Correct query:

CSC343 Introduction to Databases — University of Toronto

## **Group Predicates**

- →When conditions are defined on the result of an aggregate operator, it is necessary to use the having clause
- → "Find which departments spend more than 100 on salaries":

```
select Dept
from Employee
group by Dept
having sum(Salary) > 100
```

→ Result:

**Dept**Administration
Planning

CSC343 Introduction to Databases — University of Toronto

SQL - 33

## where or having?

- →Only predicates containing aggregate operators should appear in the argument of the having clause
- → "Find the departments where the average salary of employees working in office number 20 is higher than 25":

```
select Dept
from Employee
where Office = '20'
group by Dept
having avg(Salary) > 25
```

CSC343 Introduction to Databases — University of Toronto

## Syntax of an SQL Query ...so far!

→ Considering all clauses discussed so far, the syntax of an SQL query is:

```
select TargetList
from TableList
[where Condition]
[group by GroupingAttributeList]
[having AggregateCondition]
[order by OrderingAttributeList]
```

CSC343 Introduction to Databases — University of Toronto

SQL — 35

#### **Set Queries**

- → A single select statement cannot represent any set operation.
- →Syntax:

- →"Find all first names and surnames of employees": select FirstName as Name from Employee union
  - select Surname as Name from Employee
- →Duplicates are removed (unless the all option is used)

CSC343 Introduction to Databases — University of Toronto

#### Intersection

→"Find surnames of employees that are also first names":

```
select FirstName as Name
from Employee
  intersect
select Surname as Name
from Employee

(equivalent to:
  select E1.FirstName as Name
  from Employee E1, Employee E2
  where E1.FirstName = E2.Surname
)
```

#### **Difference**

→ "Find the surnames of employees that are not first names":

```
select Surname as Name
from Employee
except
select FirstName as Name
from Employee
```

→Can also be represented with a nested query (see later.)

CSC343 Introduction to Databases — University of Toronto

#### **Nested Queries**

- → A where clause may include predicates that:
  - √ Compare an attribute (or attribute expression) with the result of an SQL query;

```
syntax: ScalarValue Op <any | all> SelectSQL any - the predicate is true if at least one row returned by SelectSQL satisfies the comparison all - predicate is true if all rows satisfy comparison;
```

- ✓ Use the existential quantifier on an SQL query; syntax: exists SelectSQL the predicate is true if SelectSQL is non-empty.
- →The query appearing in the where clause is called a nested query.

CSC343 Introduction to Databases — University of Toronto

SQL - 39

## **Simple Nested Query**

→ "Find the employees who work in departments in London":

```
select FirstName, Surname
from Employee
where Dept = any (select DeptName
    from Department
    where City = 'London')

(Equivalent to:
    select FirstName, Surname
    from Employee, Department D
    where Dept = DeptName and
        D.City = 'London'
)

CSC343 Introduction to Databases - University of Toronto
```

#### ...Another...

→"Find employees of the Planning department, having the same first name as a member of the Production department":

## **Negation with Nested Queries**

```
→"Find departments where there is no one named
Brown":
    select DeptName
    from Department
    where DeptName <>
        all (select Dept from Employee
            where Surname = 'Brown')

→(Alternatively:)
    select DeptName from Department
        except
    select Dept from Employee
    where Surname = 'Brown'
```

## Operators in and not in

## max and min within a Nested Query

- → Queries using the aggregate operators max and min can be expressed with nested queries
- →"Find the department of the employee earning the highest salary":

CSC343 Introduction to Databases — University of Toronto

from Employee SQL-44

22

## **A Complex Nested Query**

- →A nested query may use variables of the outer query ('transfer of bindings').
- → Semantics: the nested query is evaluated for each row of the outer query.
- →"Find all persons who have the same first name and surname with someone else ("synonyms"), but different tax codes":

```
select * from Person P
where exists (select * from Person P1
  where P1.FirstName = P.FirstName
  and P1.Surname = P.Surname
  and P1.TaxCode <> P.TaxCode)

CSC343 Introduction to Databases - University of Toronto
SQL-45
```

### ...Another...

```
→"Find all persons who have no synonyms":
    select * from Person P
    where not exists
    (select * from Person P1
        where P1.FirstName =
        P.FirstName
        and P1.Surname = P.Surname
        and P1.TaxCode <> P.TaxCode)
```

CSC343 Introduction to Databases — University of Toronto

### **Tuple Constructors**

- →The comparison within a nested query may involve several attributes bundled into a tuple.
- →A tuple constructor is represented in terms of a pair of angle brackets.
- The previous query can also be expressed as:
   select \* from Person P
   where <FirstName,Surname> not in
   (select FirstName,Surname
   from Person P1
   where P1.TaxCode <> P.TaxCode)

CSC343 Introduction to Databases — University of Toronto

SQL — 47

### **Comments on Nested Queries**

- →The use of nested queries may produce less declarative queries, but often results in improved readability.
- → Complex queries can become very difficult to understand.
- →The use of variables must respect scoping conventions: a variable can be used only within the query where it is defined, or within a query that is recursively nested in the query where it is defined.

CSC343 Introduction to Databases — University of Toronto

## **Scope of Variables**

#### **Data Modification in SQL**

- → Modification statements include:
  - ✓Insertions (insert);
  - ✓ Deletions (delete);
  - ✓ Updates of attribute values (update).
- → All modification statements operate on a set of tuples (no duplicates.)
- →In the condition part of an update statement it is possible to access other relations.

CSC343 Introduction to Databases  $\ -$  University of Toronto

#### **Insertions**

#### **Notes on Insertions**

- →The ordering of attributes (if present) and of values is meaningful -- first value for the first attribute, etc.
- →If AttributeList is omitted, all the relation attributes are considered, in the order they appear in the table definition.
- → If AttributeList does not contain all the relation attributes, left-out attributes are assigned default values (if defined) or the null value.

CSC343 Introduction to Databases — University of Toronto

#### **Deletions**

→Syntax:

delete from TableName [where Condition ]

→ "Remove the Production department":

```
delete from Department
  where DeptName = 'Production'
```

→"Remove departments with no employees":

```
delete from Department
  where DeptName not in
    (select Dept from Employee)
```

CSC343 Introduction to Databases — University of Toronto

SQL — 53

#### **Notes on Deletions**

- →The delete statement removes from a table all tuples that satisfy a condition.
- →The removal may produce deletions from other tables — if a referential integrity constraint with cascade policy has been defined.
- → If the where clause is omitted, delete removes all tuples. For example, to remove all tuples from Department (keeping the table schema):

```
delete from Department
```

→ To remove table **Department** completely (content and schema):

```
drop table Department cascade
```

CSC343 Introduction to Databases — University of Toronto

## **Updates**

```
→Syntax:
  update TableName
    set Attribute = < Expression | SelectSQL | null |</pre>
    default >
    {, Attribute = < Expression | SelectSQL | null |
    default >}
    [where Condition]
→Examples:
  update Employee set Salary = Salary + 5
    where RegNo = M2047'
  update Employee set Salary = Salary * 1.1
     where Dept = 'Administration'
     CSC343 Introduction to Databases — University of Toronto
                                                   SQL - 55
```

## **Notes on Updates**

→ As with any side effect statement, the order of updates is important:

```
update Employee
 set Salary = Salary * 1.1
 where Salary <= 30
update Employee
 set Salary = Salary * 1.15
 where Salary > 30
```

→In this example, some employees may get a double raise! How can we fix this?

CSC343 Introduction to Databases — University of Toronto

## **Generic Integrity Constraints**

- →The check clause can be used to express arbitrary constraints during schema definition.
- →Syntax:

```
check (Condition)
```

- → Condition is what can appear in a where clause including nested queries.
- → For example, the definition of an attribute **Superior** in the schema of table **Employee**:

```
Superior character(6)
  check (RegNo like "1%" or
    Dept = (select Dept from Employee E
      where E.RegNo = Superior)

CSC343 Introduction to Databases - University of Toronto
SQL-57
```

#### **Assertions**

- → Assertions permit the definition of constraints independently of table definitions.
- → Assertions are useful in many situations -- e.g., to express generic inter-relational constraints.
- →An assertion associates a name to a check clause; syntax:

create assertion AssertName check (Condition)

→ "There must always be at least one tuple in table Employee":

#### **Views**

- → Views are "virtual tables" whose rows are computed from other tables (base relations).
- →Syntax:

create view ViewName [(AttributeList)] as SelectSQL
[with [local|cascaded] check option]

→Examples:

```
create view AdminEmployee
   (RegNo,FirstName,Surname,Salary) as
select RegNo,FirstName,Surname,Salary
from Employee
where Dept = 'Admin' and Salary > 10
create view JuniorAdminEmployee as
select * from AdminEmployee
where Salary < 50 with check option</pre>
```

CSC343 Introduction to Databases  $\,\,\,\,\,\,\,\,\,\,\,\,\,\,\,\,\,\,\,\,\,\,\,\,\,\,\,\,\,\,\,$  University of Toronto

SQL — 59

#### **Notes on Views**

- →SQL views cannot be mutually dependent (no recursion).
- → check option executes when a view is updated.
- → Views can be used to formulate complex queries -views decompose a problem and produce more readable solutions.
- →Views are sometimes necessary to express certain queries:
  - Queries that combine and nest several aggregate operators;
  - Queries that make fancy use of the union operator.

CSC343 Introduction to Databases — University of Toronto

 $\mathrm{SQL}-60$ 

### **Views and Queries**

→ "Find the department with highest salary expenditures" (without using a view):

```
select Dept from Employee
  group by Dept
  having sum(Salary) >= all
    (select sum(Salary) from
Employee
      group by Dept)
```

→This solution may not work with all SQL systems.

CSC343 Introduction to Databases — University of Toronto

SQL - 61

#### **Views and Queries**

→"Find the department with highest salary expenditures" (using a view):

```
create view SalBudget
(Dept,SalTotal) as
  select Dept,sum(Salary)
   from Employee group by Dept
select Dept from SalBudget
  where SalTotal =
    (select max(SalTotal) from
SalBudget)
```

CSC343 Introduction to Databases — University of Toronto

#### Views and Queries

→ "Find the average number of offices per department": Incorrect solution (SQL does not allow a cascade of aggregate operators):

```
select avg(count(distinct Office))
 from Employee group by Dept
Correct solution (using a view):
 create view
   DeptOff(Dept,NoOfOffices) as
    select Dept,count(distinct Office)
    from Employee group by Dept
 select avg(NoOfOffices)
   from DeptOffice
```

#### **Access Control**

- → Every element of a schema can be protected (tables, attributes, views, domains, etc.)
- →The owner of a resource (the creator) assigns privileges to the other users.
- → A predefined user <u>system</u> represents the database administrator and has access to all resources.
- →A privilege is characterized by:

CSC343 Introduction to Databases — University of Toronto

- √ a resource;
- ✓ the user who grants the privilege;
- √ the user who receives the privilege;
- ✓ the action that is allowed on the resource;
- ✓ whether or not the privilege can be passed on to other users.
  CSC343 Introduction to Databases — University of Toronto

SQL — 64

SQL - 63

## **Types of Privileges**

- →SQL offers six types of privilege:
  - ✓insert: to insert a new object into the resource:
  - ✓ update: to modify the resource content;
  - ✓delete: to remove an object from the resource;
  - ✓ select: to access the resource content;
  - ✓ references: to build a referential integrity constraint with the resource;
  - ✓ usage: to use the resource in a schema definition (e.g., a domain)

CSC343 Introduction to Databases — University of Toronto

SQL — 65

#### grant and revoke

→To grant a privilege to a user:

grant < Privileges | all privileges > on
 Resource
 to Users [with grant option]

- → grant option specifies whether the privilege can be propagated to other users.
- → For example,

grant select on Department to Stefano

→To take away privileges:

revoke Privileges on Resource from Users
[restrict | cascade]

CSC343 Introduction to Databases — University of Toronto

 ${\rm SQL}-66$ 

## **Database Triggers**

- → Triggers (also known as ECA rules) are element of the database schema.
- →General form:

on <event> when <condition> then <action>

- √ Event- request to execute database operation
- √ Condition predicate evaluated on database state
- √ Action execution of procedure that might involve database updates
- →Example:

on "updating maximum enrollment limit"
"# registered > new max enrollment limit "
then "deregister students using LIFO policy"

CSC343 Introduction to Databases — University of Toronto

SQL - 67

if

## **Trigger Details**

- → Activation occurrence of the *event* that activates the trigger.
- →Consideration the point, after activation, when condition is evaluated; this can be immediate or deferred.
  - ✓ Deferred means that condition is evaluated when the database operation (transaction) currently executing requests to commit.
- → Condition might refer to both the state before and the state after event occurs.

CSC343 Introduction to Databases — University of Toronto

## **Trigger Execution**

- → This is the point when the *action* part of the trigger is carried out.
- →With deferred consideration, execution is also deferred.
- →With immediate consideration, execution can occur immediately after consideration or it can be deferred
  - ✓ If execution is immediate, execution can occur before, after, or instead of triggering event.
  - ✓ Before triggers adapt naturally to maintaining integrity constraints: violation results in rejection of event.

CSC343 Introduction to Databases — University of Toronto

SQL - 69

## **Event Granularity**

Event granularity can be:

- → Row-level: the event involves change of a single row,
  - √This means that a single update statement might result in multiple events;
- → Statement-level: here events result from the execution of a whole statement; for example, a single update statement that changes multiple rows constitutes a single event.

CSC343 Introduction to Databases — University of Toronto

SQL-70

## **Multiple Trigger Executions**

- → Should we allow multiple triggers to be activated by a single event?
- →If so, how do we handle trigger execution?
  - ✓ Evaluate one condition at a time and if true immediately execute action; or
  - ✓ Evaluate all conditions, then execute all associated actions.
- →The execution of an action can affect the truth of a subsequently evaluated condition so the choice is significant.

CSC343 Introduction to Databases — University of Toronto

SQL - 71

## **Triggers in SQL-3**

- →Events: insert, delete, or update statements or changes to individual rows caused by these statements.
- →Condition: Anything allowed in a where clause.
- → Action: An individual SQL statement or a program written in the language of Procedural Stored Modules (PSM) -- which can contain embedded SQL statements.

CSC343 Introduction to Databases — University of Toronto

## **Triggers in SQL-3**

- →Consideration = immediate condition can refer to both the state of the affected row or table before and after the event occurs.
- → Execution = *immediate* can be before or after the execution of the triggering event
- →Note that the action of a before-trigger cannot modify the database.
- → Granularity: Both *row-level* and *statement-level*.

CSC343 Introduction to Databases — University of Toronto

SQL - 73

## **Before-Trigger with Row Granularity**

```
Check that
CREATE TRIGGER Max_EnrollCheck
                                          enrollment
 BEFORE INSERT ON Transcript
                                           < limit
     REFERENCING NEW AS N -- row to be added
  FOR EACH ROW
 WHEN
  ((SELECT COUNT (T.StudId) FROM Transcript T
   WHERE T.CrsCode = N.CrsCode
           AND T. Semester = N. Semester
  (SELECT C.MaxEnroll FROM Course C
   WHERE C.CrsCode = N.CrsCode))
 THEN ABORT TRANSACTION
                                          Action
CSC343 Introduction to Databases — University of Toronto
                                                 SQL — 74
```

## **After-Trigger with Row Granularity**

CREATE TRIGGER **LimitSalaryRaise**AFTER UPDATE OF *Salary* ON **Employee**REFERENCING OLD AS O
NEW AS N

No salary raises greater than 5%

**FOR EACH ROW** 

WHEN (N.Salary - O.Salary > 0.05 \* O.Salary)

THEN UPDATE **Employee** -- action

SET Salary = 1.05 \* O.Salary

WHERE Id = O.Id

[Note: The action itself is a triggering event; however, in this case a chain reaction is not possible.]

CSC343 Introduction to Databases — University of Toronto

SQL - 75

# After-Trigger with Statement Granularity

CREATE TRIGGER **RecordNewAverage**AFTER UPDATE OF *Salary* ON **Employee**FOR EACH STATEMENT
THEN INSERT INTO **Log**VALUES (CURRENT\_DATE,

SELECT AVG (Salary)
FROM Employee)

Keep track of salary averages in the log

CSC343 Introduction to Databases — University of Toronto